# 30W ZigBee CCT LED Driver(constant current)

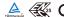

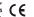

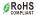

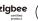

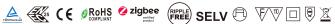

Important: Read All Instructions Prior to Installation

**Function introduction** 

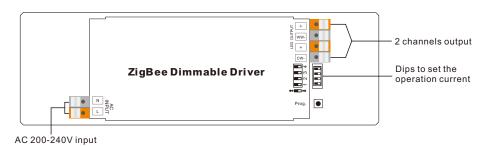

#### **Product Data**

| Output      | Selectable Current           | 250mA                                    | 300mA                       | 350mA | 400mA | 450mA | 500mA | 550mA | 600mA  |  |
|-------------|------------------------------|------------------------------------------|-----------------------------|-------|-------|-------|-------|-------|--------|--|
|             | DC Voltage Range             | 8-55V                                    | 8-55V                       | 8-55V | 8-55V | 8-55V | 8-55V | 8-54V | 8-50V  |  |
|             | Selectable Current           | 650mA                                    | 700mA                       | 750mA | 800mA | 850mA | 900mA | 950mA | 1000mA |  |
|             | DC Voltage Range             | 8-46V                                    | 8-43V                       | 8-40V | 8-37V | 8-35V | 8-33V | 8-31V | 8-30V  |  |
|             | Rated Power                  | 30W max.                                 |                             |       |       |       |       |       |        |  |
| Input       | Voltage Range                | 200-240V AC                              |                             |       |       |       |       |       |        |  |
|             | Frequency Range              | 50/60Hz                                  |                             |       |       |       |       |       |        |  |
|             | Power Factor (Typ.)          | > 0.9 @ 230VAC                           |                             |       |       |       |       |       |        |  |
|             | Total Harmonic<br>Distortion | THD ≤ 12% (@ full load / 230VAC)         |                             |       |       |       |       |       |        |  |
|             | Efficiency (Typ.)            | 83% @ 230VAC full load                   |                             |       |       |       |       |       |        |  |
|             | AC Current (Typ.)            | 0.17A @ 230VAC                           |                             |       |       |       |       |       |        |  |
|             | Inrush Current (Typ.)        | COLD START 8A max. at 230VAC             |                             |       |       |       |       |       |        |  |
|             | Leakage Current              | < 0.5mA /230VAC                          |                             |       |       |       |       |       |        |  |
| Control     | Dimming Interface            | Zigbee 3.0                               |                             |       |       |       |       |       |        |  |
|             | Dimming Range                | 0.1%-100%                                |                             |       |       |       |       |       |        |  |
|             | Dimming Method               | Amplitude dimming (PWM dimming under 1%) |                             |       |       |       |       |       |        |  |
|             | Dimming Curve                | Logarithmic/ Linear                      |                             |       |       |       |       |       |        |  |
| Environment | Working Temp.                | -20°C ~ +45°C                            |                             |       |       |       |       |       |        |  |
|             | Max. Case Temp.              | 85°C (Ta="45°C")                         |                             |       |       |       |       |       |        |  |
|             | Working Humidity             |                                          | 10% ~ 95% RH non-condensing |       |       |       |       |       |        |  |
|             | Storage Temp. & Humidity     |                                          | -40°C ~ +80°C, 10% ~ 95% RH |       |       |       |       |       |        |  |

| Protection | Short Circuit     | Yes, auto recovery after fault removed                                  |  |  |  |
|------------|-------------------|-------------------------------------------------------------------------|--|--|--|
|            | Over Voltage      | Yes, auto recovery after fault removed                                  |  |  |  |
|            | Over Temperature  | Yes, auto recovery after fault removed                                  |  |  |  |
| Safety&EMC | Safety Standards  | ENEC EN61347-1, EN61347-2-13 approved                                   |  |  |  |
|            | Withstand Voltage | I/P-O/P: 3.75KVAC                                                       |  |  |  |
|            | EMC Emission      | EN55015, EN61000-3-2, EN61000-3-3                                       |  |  |  |
|            | EMC Immunity      | EN61547, EN61000-4-2,3,4,5,6,8,11, surge immunity Line-Line 1KV         |  |  |  |
| Others     | MTBF              | 189400H, MIL-HDBK-217F @ 230VAC at full load and 25 ambient temperature |  |  |  |
|            | Dimension         | 170*53.4*28mm (L*W*H)                                                   |  |  |  |

Dips to set the operation current

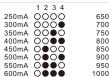

1 2 3 4 650mA • O O O 700mA • O O 750mA • O • O 950mA ●●●O 1000mA ●●●●

- Dimmable LED driver for tunable white, ZigBee device based on ZigBee 3.0 protocol
- Max. output power 30W total, 2 channels 250-1000mA constant current output

1 2 3 4

- Dips to select multi operation current
- Class II power supply, full isolated plastic case
- · Built-in active PFC function, high power factor and efficiency
- Amplitude dimming, deep and smooth dimming to 0.1%, flicker free
- Enables to control ON/OFF, light intensity and CCT of connected CCT LED lights
- ZigBee end device that supports Touchlink commissioning
- Can directly pair to a compatible ZigBee remote via Touchlink
- Supports find and bind mode to bind a ZigBee remote
- •Supports zigbee green power and can bind max. 20 zigbee green power remotes
- Compatible with universal ZigBee gateway products
- Compatible with universal CCT ZigBee remotes
- Waterproof grade: IP20, suitable for indoor LED lighting applications
- 5 years warranty

## Safety & Warnings

- DO NOT install with power applied to device.
- DO NOT set operation current with power applied to device.
- DO NOT expose the device to moisture.

## **Wiring Diagram**

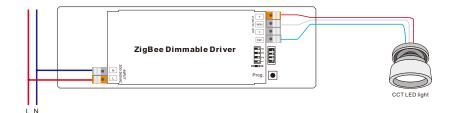

#### Operation

1.Do wiring according to connection diagram correctly.

2. This ZigBee device is a wireless receiver that communicates with a variety of ZigBee compatible systems. This receiver receives and is controlled by wireless radio signals from the compatible ZigBee system.

#### 3. Zigbee Network Pairing through Coordinator or Hub (Added to a Zigbee Network)

**Step 1**: Remove the device from previous zigbee network if it has already been added to, otherwise pairing will fail. Please refer to the part "Factory Reset Manually".

**Step 2**: From your ZigBee Controller or hub interface, choose to add lighting device and enter Pairing mode as instructed by the controller.

**Step 3**: power on the device, it will be set into network pairing mode (connected light flashes twice slowly), the network pairing mode will last until the device is added to a zigbee network.

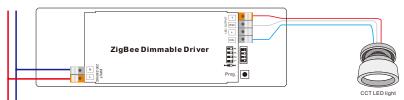

**Step 4**: Connected light will blink 5 times and then stay solid on, then the device will appear in your controller's menu and can be controlled through controller or hub interface.

## 4. TouchLink to a Zigbee Remote

**Step 1: Method 1**: Short press "Prog" button (or re-power on the device) 4 times to start Touchlink commissioning immediately, 180S timeout, repeat the operation.

**Method 2**: If the device is already added to a network, it will be set into Touchlink commissioning immediately, 180S timeout. Once timeout, re-power on the device to set it into touchlink commissioning again.

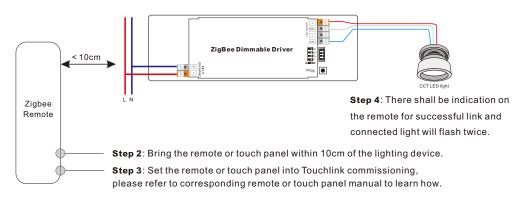

Note: 1) Directly TouchLink (both not added to a ZigBee network), each device can link with 1 remote.

- 2) TouchLink after both added to a ZigBee network, each device can link with max. 30 remotes.
- 3) To control by both gateway and remote, add remote and device to network first then TouchLink.
- 4) After TouchLink, the device can be controlled by the linked remotes.

## 5. Removed from a Zigbee Network through Coordinator or Hub Interface

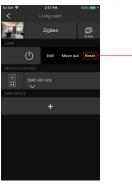

From your ZigBee controller or hub interface, choose to delete or reset the lighting device as instructed. The connected light blinks 3 times to indicate successful reset.

#### 6. Factory Reset Manually

**Step 1**: Short press "Prog." key for 5 times continuously or re-power on the device for 5 times continuously if the "Prog." key is not accessible.

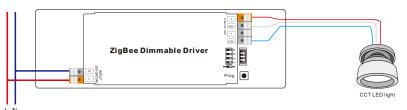

Step 2: Connected light will blink 3 times to indicate successful reset.

Note: 1) If the device is already at factory default setting, there is no indication when factory reset again .

2) All configuration parameters will be reset after the device is reset or removed from the network.

### 7. Factory Reset through a Zigbee Remote (Touch Reset)

**Note:** Make sure the device already added to a network, the remote added to the same one or not added to any network.

Step 1: Re-power on the device to start TouchLink Commissioning, 180 seconds timeout, repeat the operation.

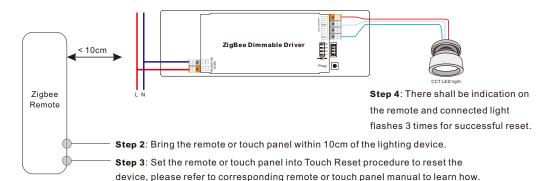

#### 8. Find and Bind Mode

**Step 1**: Short press "Prog." button 3 times (Or re-power on the device (initiator node) 3 times) to start Find and Bind mode (connected light flashes slowly) to find and bind target node, 180 seconds timeout, repeat the operation.

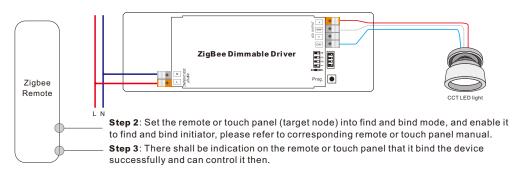

## 9. Learning to a Zigbee Green Power Switch

**Step 1**: Short press "Prog." button 4 times (Or re-power on the device 4 times) to start Learning to GP switch mode (connected light flashes twice), 180 seconds timeout, repeat the operation.

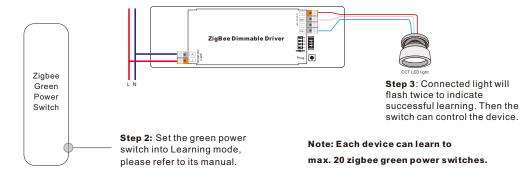

#### 10. Delete Learning to a Zigbee Green Power Switch

**Step 1**: Short press "Prog." button 3 times (Or re-power on the device 3 times) to start delete Learning to GP switch mode (connected light flashes slowly), 180 seconds timeout, repeat the operation.

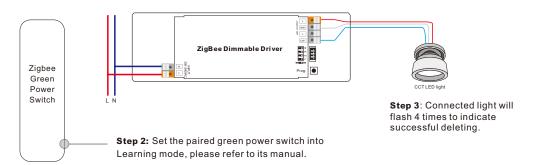

## 11. Setup a Zigbee Network & Add Other Devices to the Network (No Coordinator Required)

**Step 1**: Short press "Prog." button 4 times (Or re-power on the device 4 times) to enable the device to setup a zigbee network (connected light flashes twice) to discover and add other devices, 180 seconds timeout, repeat the operation.

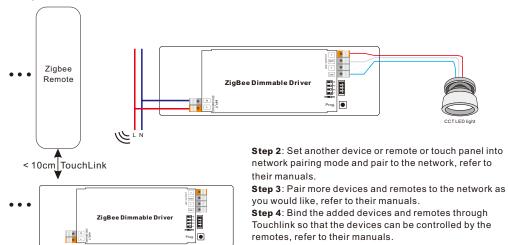

Note: 1) Each added device can link and be controlled by max. 30 added remotes.

2) Each added remote can link and control max. 30 added devices.

## 12. ZigBee Clusters the device supports are as follows:

#### Input Clusters

•0x0000: Basic •0x0003: Identify •0x0004: Groups •0x0005: Scenes •0x0006: On/off

• 0x0008: Level Control • 0x0300: Color Control • 0x0b05: Diagnostics

### **Output Clusters**

• 0x0019: OTA

#### 13. OTA

The device supports firmware updating through OTA, and will acquire new firmware from zigbee controller or hub every 10 minutes automatically.

#### **Product Dimension**

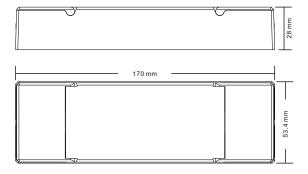